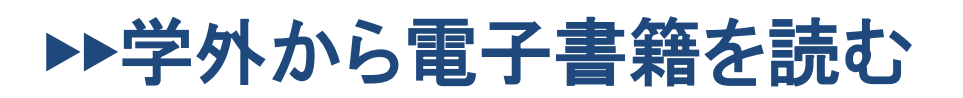

bReader Cloud 認証

以下の手順で自宅・外出先などからKinoDenの電子書籍を読むことができます。

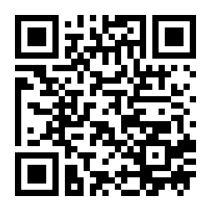

山陽小野田市立山口東京理科大学 KinoDen https://kinoden.kinokuniya.co.jp/socu/

## 学外・スマホから利用する3ステップ

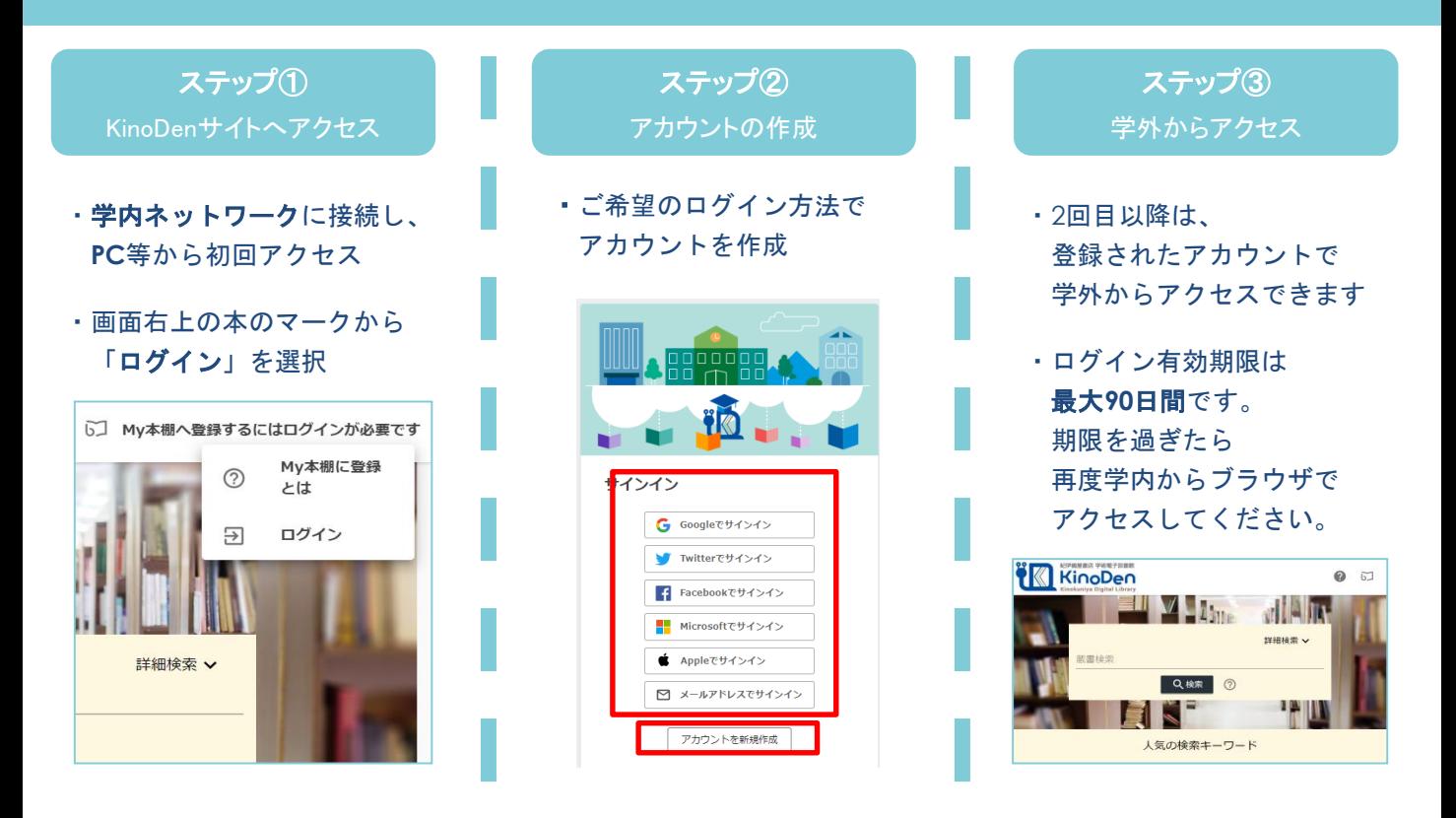

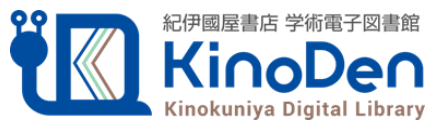